# Reactis V2019

Released June 28, 2019

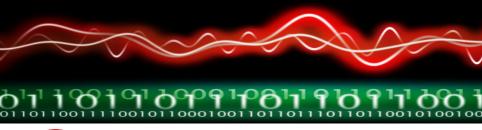

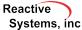

## **New Simulink Support**

- R2019a.
- Discrete FIR Filter block.
- In/Out Bus Element blocks.
- Bus output/input for Pre-Lookup and Interpolation blocks.
- LookupTable and Breakpoint data objects to specify lookup tables.
- 4-dimensional lookup tables if all types are uniform floating-point types.
- Placing Model Reference blocks within Variant Subsystem blocks.
- Bus access within S-Function.
- Stateflow charts in libraries where different instances use different data types.

### Reactis for EML Plugin

The supported subset of Embedded MATLAB has been extended to include:

- Functions: sort, norm, erf, polyfit, expm.
- ▶ The use of line continuation (...) in more places.
- ► The use of line continuation (...) as an end of line comment.
- Casting enumerated values to numeric values.
- The use of enumerated types referenced only in EML and not from Simulink.
- Accessing constant properties of MATLAB objects.

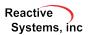

#### Other improvements

- When synchronizing top-level input ports, Reactis now imports min/max values set within Simulink bus objects.
- ▶ If a coverage target is excluded in a referenced model then it will also be excluded in the parent model.
- Show simulation step count when running Tester with time limit.
- Improved highlighting and reporting of unreachable assertions.
- Added "min" and "max" settings in user-guided simulation which will set the minimum/maximum allowed value for the given port.
- Produce fewer and more specific warnings about Data Store Read/Write blocks without priorities.

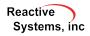

#### **API**

rsRunTests now supports models with buses on top-level output ports.

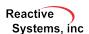